**Муниципальное бюджетное общеобразовательное учреждение**

> **«Среднее общеобразовательное учреждение №37» муниципального образования г. Братска**

## **ИНДИВИДУАЛЬНЫЙ ИТОГОВЫЙ ПРОЕКТ**

#### **на тему: Программирование**

**Выполнил: Тремасов Дмитрий Викторович**

> **Руководитель: (Ольга Сергеевна Мейхер)**

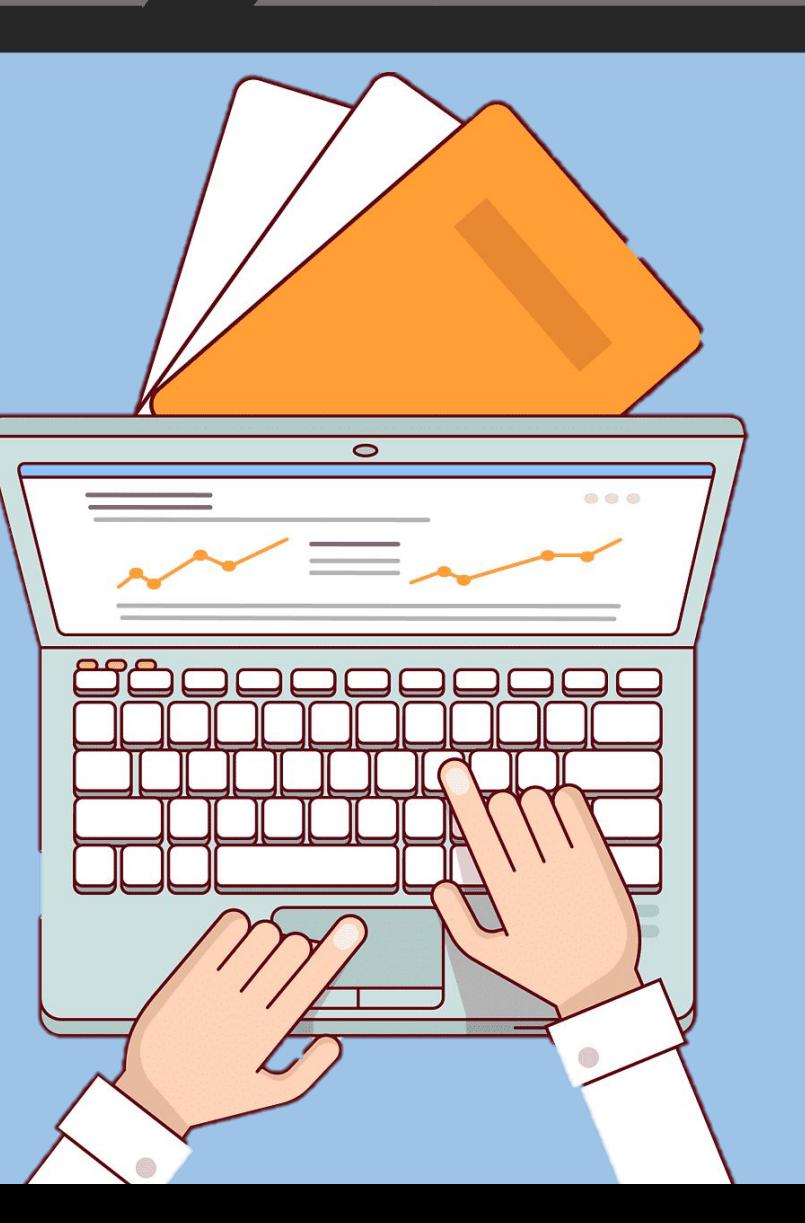

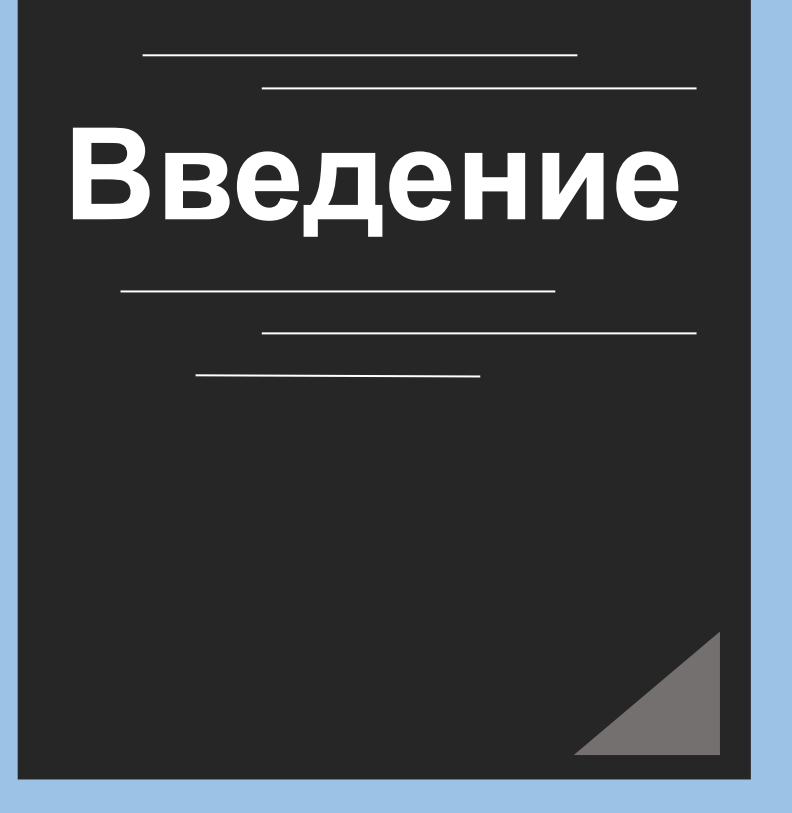

**Изучить язык программирования C# и создать игру на нем.**

**Цели**

- **• Придумать игру и реализовать ее.**
- **• Выучить язык программирования C#.**
- **• Установить программу по созданию компьютерных игр (Unity).**

#### **Задачи**

### **Актуальность проекта**

**В современном мире практически во всех сферах жизнедеятельности человека применяется компьютерная техника.** 

**Сегодня каждая фирма и каждое производство, а также все образовательные заведения работают с компьютерным обеспечением и компьютерными системами.**

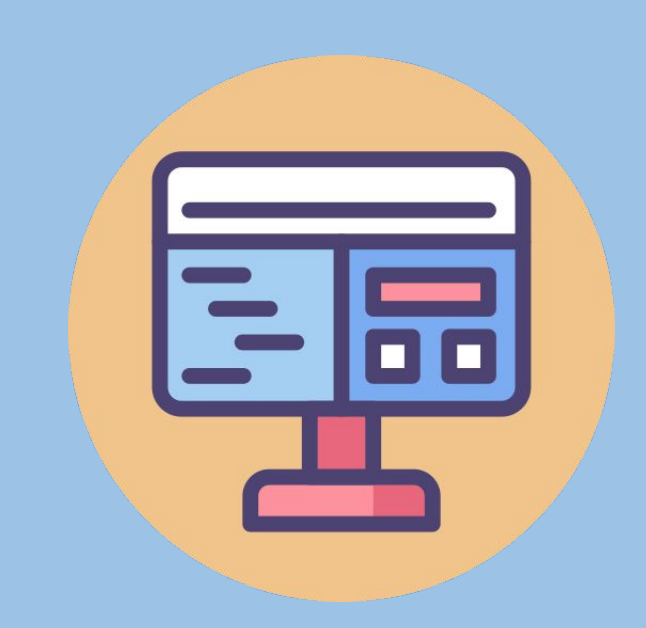

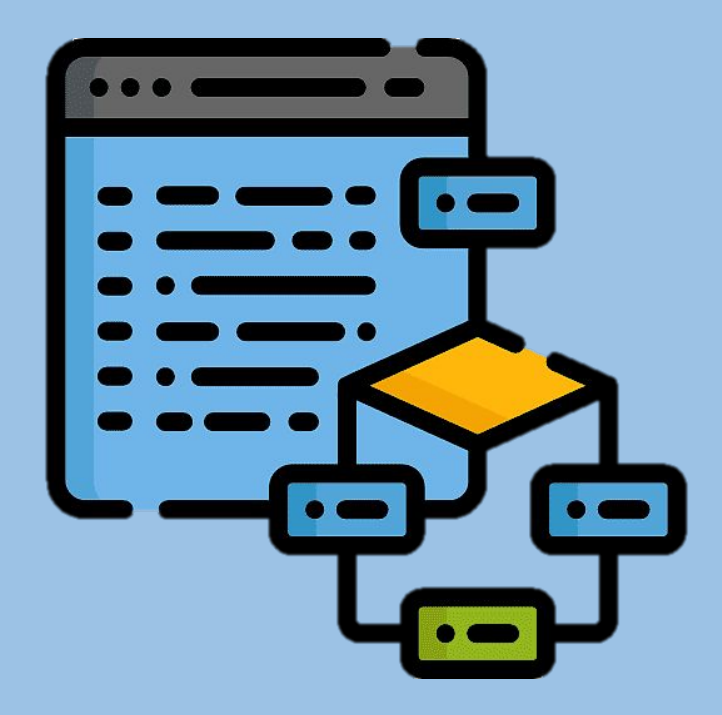

#### **Языки программирования**

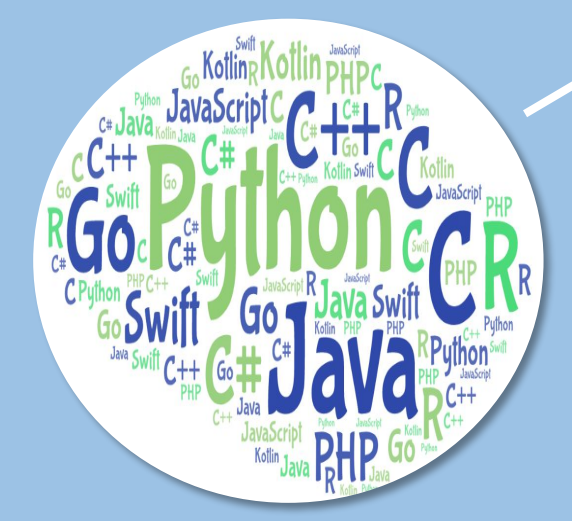

**это формальные искусственные языки. Как и естественные языки, они имеют алфавит, словарный запас, грамматику и синтаксис, а также семантику.**

**Языки низ. уровня**

**Языки выс. уровня**

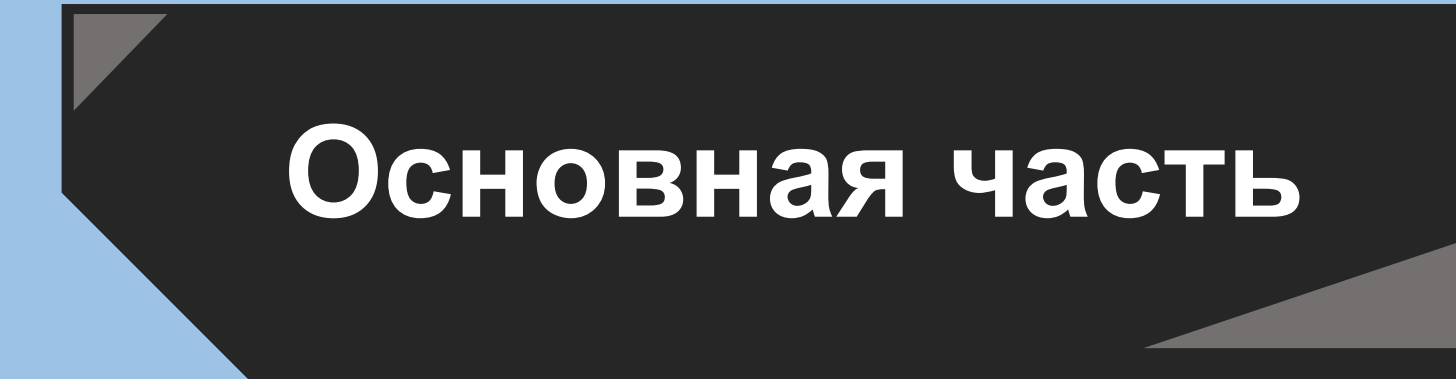

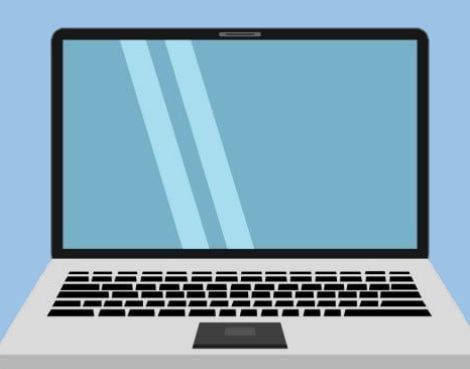

#### **Языки программирования**

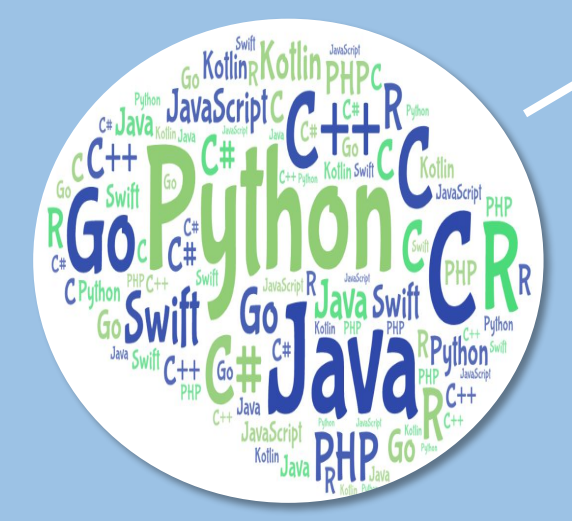

**это формальные искусственные языки. Как и естественные языки, они имеют алфавит, словарный запас, грамматику и синтаксис, а также семантику.**

**Языки низ. уровня**

**Языки выс. уровня**

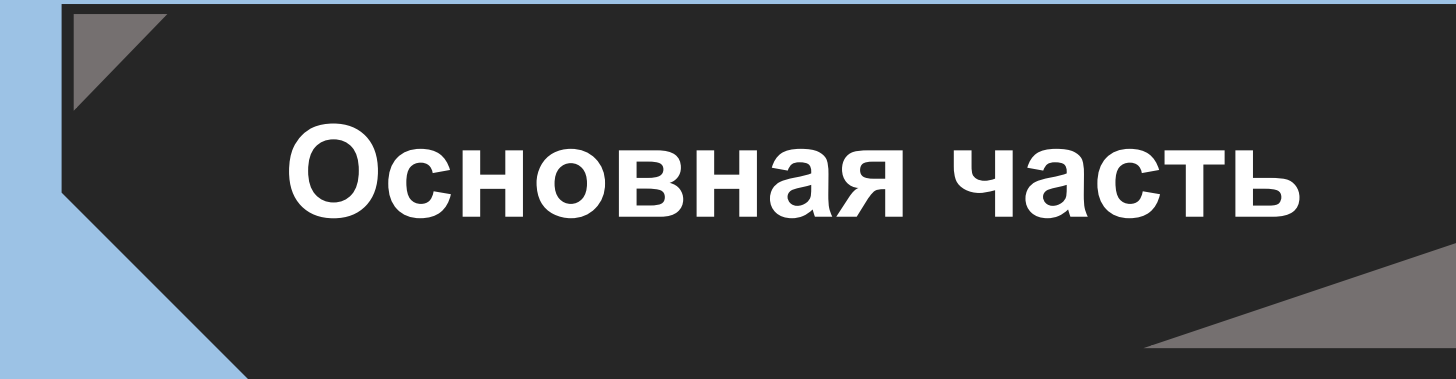

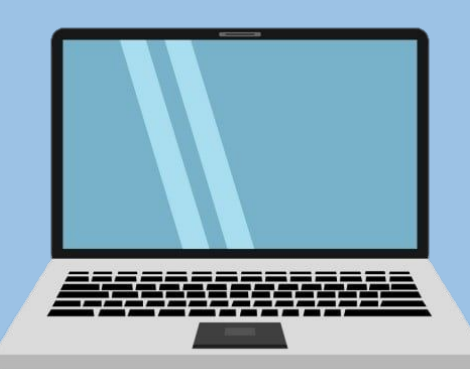

### **Языки программирования низкого уровня**

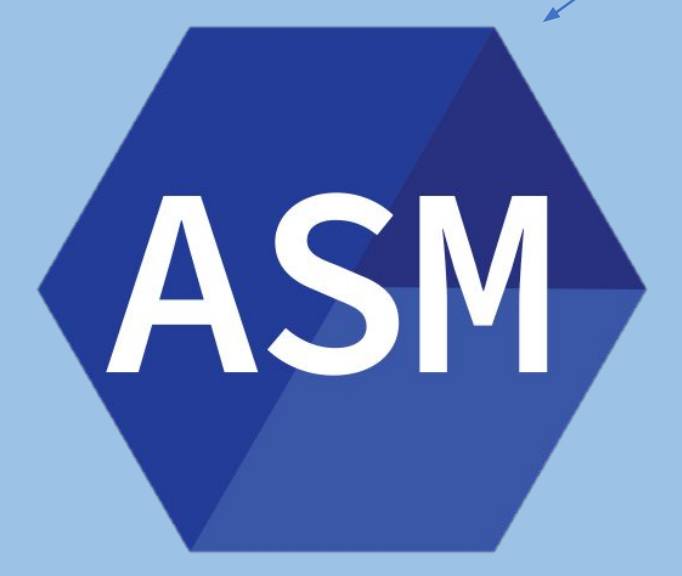

**Языком самого низкого уровня является ассемблер. Программа, написанная на нем, представляет последовательность команд машинных кодов, но записанных с помощью символьных мнемоник…**

## **Основная часть**

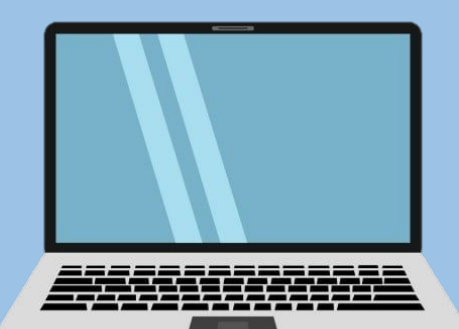

## **Основная часть**

#### **исходной задачи.**

**Чем выше уровень языка, тем ближе структуры данных и конструкции, использующиеся в программе, к понятиям**

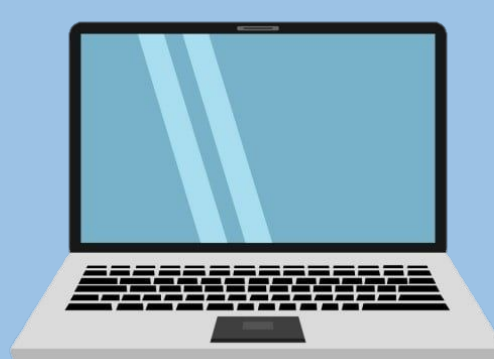

Pascal File Edit Search Run Compile Debug Tools Options Window Help program string1: uses crt: var stroka:**string[**6]; begin clrscr: stroka:-'Pascal ;<br>writeln(stroka) readIn

**Языки программирования высокого уровня**

### **Практическая часть**

**1) Изучение языка программирования C#, графического редактора Photoshop 2020 и программы по разработке компьютерных игр Unity 2019.**

**2) Придумать игру и разработать для нее игровой дизайн.**

**3) Реализовать игру в программе**

**4) Протестировать игру и найти в ней все возможные ошибки, решить их и сохранить результат.**

**Создание Игры**

# **Я провёл большую Проектную работу и научился применять свои знания в практике.**

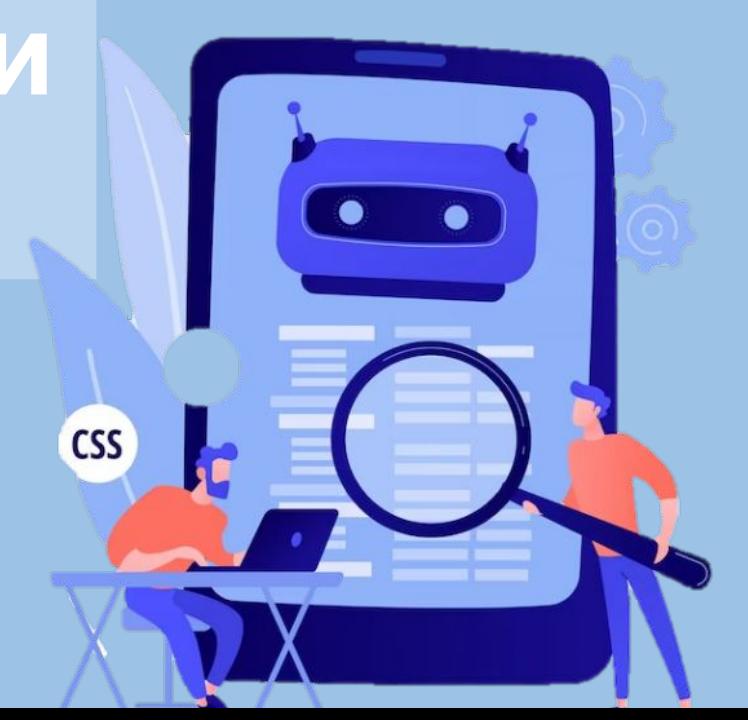

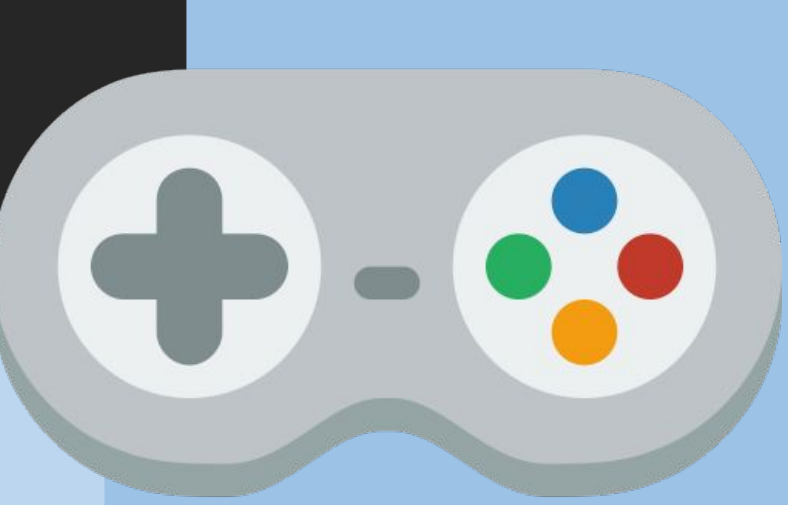

# **Заключение**